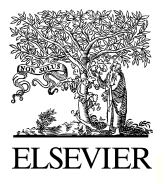

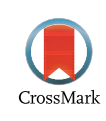

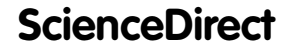

Disponible en www.sciencedirect.com

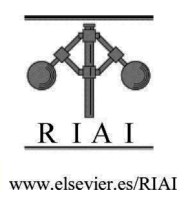

Revista Iberoamericana de Automática e Informática industrial 12 (2015) 476–487

# Diseño e Implementación de un Sistema de Control estable basado en Lógica Borrosa para optimizar el rendimiento de un sistema de Generación Fotovoltaico

Maissa Farhat<sup>a</sup>, Oscar Barambones<sup>b,\*</sup>, Jose A. Ramos<sup>b</sup>, Eladio Duran<sup>c</sup>, Jose M. Andujar<sup>c</sup>

a  *Engineering School of Gabes, Tunez. <sup>b</sup>Universidad del País Vasco, C/ Nieves Cano 12, 01006 Vitoria, España. <sup>c</sup>Universidad de Huelva, España* 

### **Resumen**

En este trabajo se presenta un nuevo esquema de control para un sistema fotovoltaico aislado (PV) utilizando un controlador de lógica borrosa (FLC). El sistema de control diseñado proporciona un buen seguimiento de la tensión de referencia óptima, a la cual se genera la máxima potencia. El sistema fotovoltaico está conectado a una carga a través de un convertidor CC/CC elevador (*boost*). El controlador FLC proporciona el ciclo de trabajo (D) apropiado al convertidor CC/CC para que el sistema PV genere la máxima potencia. También se propone un método de análisis de la estabilidad del sistema en lazo cerrado. Aunque el análisis de la estabilidad está basado en la metodología de Lyapunov, es un análisis semicualitativo, ya que no se dispone de un modelo del sistema en lazo cerrado para realizar un análisis analítico. Tanto los resultados de simulación como las pruebas experimentales sobre un sistema PV comercial muestran que el FLC proporciona un buen seguimiento del punto de máxima potencia (MPP). Finalmente, se ha evaluado el funcionamiento del FLC sobre un sistema PV real formado por unas placas fotovoltaicas comerciales Atersa modelo A55. Para realizar las pruebas experimentales se ha implementado la estrategia de control sobre un procesador digital de señal DS1104 de dSPACE. Los resultados experimentales obtenidos demuestran la validez del esquema de control FLC sobre un sistema fotovoltaico comercial. *Copyright* © *2015 CEA. Publicado por Elsevier España, S.L. Todos los derechos reservados. S.L.U. Todos los derechos reservados.*

# *Palabras Clave:*  Sistemas fotovoltaicos, seguimiento del punto de máxima potencia, control borroso, función de Lyapunov, convertidor CC/CC.

### **1. Introducción**

Actualmente la energía solar fotovoltaica está considerada como una de las fuentes de energía renovable más prometedoras debido a su gran disponibilidad en cualquier lugar del mundo y a la ausencia de efectos contaminantes. El funcionamiento de una célula fotovoltaica o agrupación de éstas para conformar un panel está definido por sus curvas características I-V y P-V, que muestran cómo se comporta dicho elemento ante diferentes condiciones de trabajo. En ellas se define el punto de máxima potencia (MPP), donde la potencia extraída de la célula fotovoltaica es máxima. El valor de la potencia máxima (*PMPP*) se obtiene multiplicando el voltaje en el punto de máxima potencia  $(V_{MPP})$  por la corriente en dicho punto  $(I_{MPP})$ .

Este trabajo desarrolla el control del convertidor CC/CC conectado a un sistema fotovoltaico aislado, con objeto de transferir a una carga la máxima potencia posible. El adecuado funcionamiento de una instalación PV depende en gran medida del diseño y control adecuados del acondicionador de potencia

oscar.barambones@ehu.es (O. Barambones), josean.ramos@ehu.es

(convertidor CC/CC elevador en nuestro caso) que permite extraer la mayor potencia posible del generador fotovoltaico. Esto implica que el generador fotovoltaico debe estar funcionando permanentemente en su punto de máxima potencia (MPP). Por lo tanto, el buen desempeño del controlador que realiza el seguimiento del punto de máxima potencia (MPPT) se convierte en el elemento clave para el funcionamiento exitoso de una instalación PV.

El control del seguimiento del MPP es un reto para los diseñadores de instalaciones fotovoltaicas debido a que las condiciones ambientales (fundamentalmente la irradiancia (*G*) que es la radiación solar incidente sobre el plano del panel y la temperatura) determinan la cantidad de energía solar que incide en el generador PV. Puesto que estas condiciones ambientales están cambiando continuamente (cambio natural de la radiación durante el día, paso de nubes, viento, lluvia, etc.), la instalación PV debe adaptarse para suministrar a la carga la máxima potencia posible para cada nueva condición de funcionamiento.

El cambio en las condiciones ambientales origina un cambio en las curvas características I-V y P-V de los paneles, las cuales son fuertemente no lineales. Esta no linealidad hace muy difícil la utilización de algoritmos convencionales de seguimiento de determinados puntos de operación, donde por ejemplo se busque la máxima potencia entregada. Se han desarrollado numerosos

<sup>\*</sup>Autor en correspondencia.

*Correos electrónicos*: maissa.farhat@gmail.com (M. Farhat),

<sup>(</sup>J.A. Ramos), andujar@diesia.uhu.es (J.M. Andujar),

aranda@diesia.uhu.es (E. Aranda).

<sup>© 2015</sup> CEA. Publicado por Elsevier España, S.L.U. Todos los derechos reservados http://dx.doi.org/10.1016/j.riai.2015.07.006

métodos con el fin de realizar el seguimiento del punto de máxima potencia como el Extremum-Seeking Control (ESC) (Brunton 2010 et al) o el algoritmo denominado "perturbación y observación" (P&O). El algoritmo P&O, sin duda el más utilizado en los sistemas comerciales (debido a su simplicidad y fácil implementación, ya que no necesita medidas de radiación ni de temperatura), consiste en perturbar la tensión de trabajo del generador fotovoltaico en cierta dirección y observar la potencia extraída del mismo. Si la potencia se incrementa significa que el punto de operación se ha movido hacia el MPP, por consiguiente el voltaje de operación se deberá modificar en el mismo sentido. Por el contrario, si la potencia extraída del generador fotovoltaico disminuye entonces el punto de operación se ha movido en el sentido opuesto al de la ubicación del MPP y por ello, en este caso, el voltaje de operación deberá ser modificado en el sentido contrario al sentido de la perturbación que se ha realizado. Este algoritmo puede fallar en el seguimiento del punto de máxima potencia puesto que su rendimiento depende en gran medida de la elección del valor del tamaño de la perturbación utilizada. El valor de esta perturbación se suele calcular mediante ensayos y/o pruebas de simulación (Farhat et al, 2012).

En estos últimos años, algunas las técnicas de control no convencionales como las redes neuronales artificiales (ANN), han sido ampliamente utilizadas para lograr un buen seguimiento del MPP. Sin embargo, las ANN habitualmente exigen obtener y procesar un conjunto de datos de entrenamiento bastante elevado, si se quieren obtener unos buenos resultados. (Nevzat et al., 2010), (Farhat et al, 2014).

Por otro lado, debido a su inherente capacidad de hibridación y su robustez intrínseca la lógica borrosa (FLC) ha permitido obtener numerosos éxitos en el campo del modelado y el control de sistemas (Andújar et al. 2014). En este sentido, en los últimos años también se han propuesto diversos sistemas de control basados en la lógica borrosa para mejorar el seguimiento del MPP en los sistemas fotovoltaicos (Patcharaprakiti et al. 2005, Alajmi et al. 2011, Algazar et al, 2012). En estos trabajos se proponen unas reglas borrosas utilizando un error de entrada que está basado en el incremento de la potencia frente al incremento de la corriente. Este método puede ser poco adecuado si las medidas de la corriente contienen bastante ruido y el sistema se encuentra en la zona de la curva característica I-V del panel donde los valores de la corriente son prácticamante constantes. Además en estos trabajos no se realiza una demostración de la estabilidad del sistema en lazo cerrado.

Otro inconveniente de los FLC suele ser la configuración y el ajuste de un elevado número de reglas, que exigirán una elevada cantidad de operaciones sobre la planta (Andújar et al, 2007).

En este trabajo se propone un controlador borroso con una única entrada (SIFLC) para realizar el seguimiento del MPP de un sistema PV. Los sistemas SIFLC no presentan una elevada carga computacional porque suelen tener un menor número de reglas y además estas reglas suelen ser más sencillas, de forma que se puede reducir el tiempo de cálculo de la señal de control (Fazel et al., 2012). Este método ha sido aplicado, entre otros, al control de un sistema de primer orden con tiempo muerto, al control de seguimiento orbital de un sistema y a la identificación de funciones no lineales (Hirosato et al.,2013).

En este trabajo se busca que el sistema PV trabaje en el punto de máxima potencia (MPP). Para conseguirlo, se compara la tensión producida por el módulo fotovoltaico con la tensión de referencia que debería tener el sistema PV si estuviese trabajando en el MPP y este error se toma como entrada del FLC. La salida

del FLC es la encargada de ajustar continuamente el ciclo de trabajo del convertidor CC/CC para que el sistema PV trabaje siempre en el MPP.

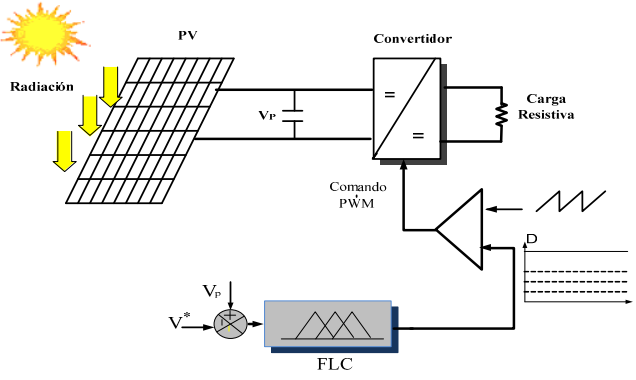

Figura 1: Diagrama de bloques del sistema fotovoltaico.

Es este trabajo se ha diseñado un sistema de control FLC para una instalación fotovoltaica aislada. Sus componentes principales se muestran en la figura 1. Éstos son:

- 1) Un generador fotovoltaico (PVG)
- 2) Un controlador del seguimiento del MPP.
- 3) Un convertidor tipo elevador
- 4) Una carga resistiva.

El controlador FLC propuesto se compara con un algoritmo de Perturbación y Observación (P&O) en el entorno de Simulink/Matlab, con el fin de comparar su rendimiento frente a este sistema de control tradicional.

El sistema de control FLC propuesto presentado en la figura 1 se valida experimentalmente empleando un sistema PV real, con la ayuda de un sistema de control en tiempo real basado en el DSP modelo DS1104 de *dSPACE*. El control del sistema PV y la adquisición de datos del mismo se implementan utilizando el *software dSPACE Control Desk*.

### **2. Conversión de energía fotovoltaica**

### *2.1. Modelo del generador fotovoltaico*

En la figura 2 se muestra el circuito eléctrico equivalente de una celda PV.

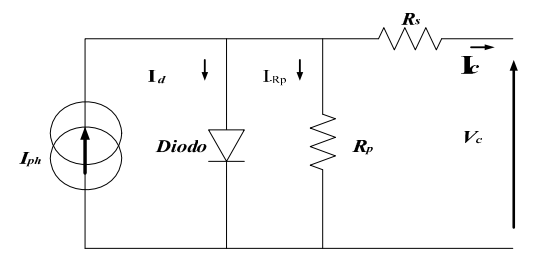

Figura 2: Circuito equivalente simplificado de una célula PV.

El circuito básico se compone de una fuente de corriente en paralelo con un diodo y dos resistencias,  $R_s$  en serie y  $R_p$  en paralelo. La resistencia *R<sup>s</sup>* representa las pérdidas debidas a (2)

contactos y conexiones, y la *Rp* tiene su origen en las imperfecciones de la unión PN que constituyen la célula y es la responsable de permitir la existencia de corrientes de fugas en el diodo. La fuente de corriente *Iph* representa la corriente producida por la irradiancia incidente sobre el panel (Shiqiong et al., 2010), (Villalva et al., 2009).

La corriente *Iph* se puede evaluar como (ver Apéndice A para simbología):

$$
I_{ph} = \frac{G}{G_{ref}} \left( I_{sc\_ref} + K_{SCT} \left( T_c - T_{c\_ref} \right) \right)
$$
 (1)

La corriente inversa de saturación *Irs* es:

$$
I_{rs} = I_{rs\_ref} \left(\frac{T_c}{T_{c\_ref}}\right)^3 \exp\left[\frac{qE_g}{n\beta}\left(\frac{1}{T_c} - \frac{1}{T_{c\_ref}}\right)\right]
$$

y la corriente de salida de la célula es:

$$
I_c = I_{ph} - I_{rs} \left( \exp\left[\frac{q}{n\beta T_c} (V_c + R_s I_c)\right] - 1\right) - \frac{(V_c + R_s I_c)}{R_p} \tag{3}
$$

Un panel se configura generalmente con  $n<sub>s</sub>$  células conectadas en serie. Normalmente, un generador fotovoltaico (PVG), a efectos de conseguir una relación adecuada de tensión y corriente, se configura con  $N_p$  paneles conectados en paralelo y  $N_s$  en serie, de modo que:

$$
\begin{cases}\nI_p = N_p I_c \\
V_p = N_s n_s V_c\n\end{cases}
$$

Finalmente, la corriente total, *Ip*, de un PVG se puede describir a partir de (2) mediante la expresión siguiente:

$$
I_p = N_p I_{ph} - N_p I_{rs} \left( \exp \left( \frac{q}{n \beta T_c} \left( \frac{V_p}{n_s N_s} + \frac{R_s I_p}{N_p} \right) \right) - 1 \right) - \frac{N_p}{R_p} \left( \frac{V_p}{n_s N_s} + \frac{R_s I_p}{N_p} \right)
$$
(4)

Se debe indicar que el modelo del PVG está representado por una ecuación algebraica no lineal que no incluye términos diferenciales.

El panel elegido para el desarrollo de este trabajo es el módulo fotovoltaico ATERSA A55. Este módulo cuenta con 36 células monocristalinas conectadas en serie ( $n_s$ = 36). En la Tabla 1 se muestran las especificaciones de este panel proporcionadas por el fabricante. Los módulos ATERSA A55 (637 x 527 x 35 mm) se caracterizan por ser paneles profesionales, que se emplean tanto para pequeñas como para grandes instalaciones. Estos módulos, están construidos con células de silicio monocristalino que garantizan la producción de energía eléctrica bajo diversas condiciones de radiación. Como es bien conocido, los datos y el rendimiento de las células solares se suelen evaluar bajo Condiciones de Prueba Estándar (STC), las cuales son: irradiancia de 1000  $W/m^2$  en una distribución espectral de AM 1.5 (irradiancia espectral global) y temperatura de la célula de 25°C. Este es un asunto relevante que proporciona una gran importancia al sistema de control, ya que las condiciones STC rara vez se dan en el funcionamiento real. La potencia que producen las células solares varía en el curso normal de la producción, y las especificaciones de estos productos suelen reflejar esa variación.

Tabla 1: Especificaciones del panel fotovoltaico.

| Modelo                                          | Atersa A-55    |
|-------------------------------------------------|----------------|
| Tipo de Célula                                  | Monocristalino |
| Potencia Máxima [W]                             | 55             |
| Tensión de Circuito Abierto V <sub>oc</sub> [V] | 20,5           |
| Corriente Cortocircuito I <sub>scref</sub> [A]  | 3,7            |
| Tensión en MPP (V <sub>mpp</sub> ) [V]          | 16,2           |
| Corriente en MPP $(I_{mpp})$ [A]                | 3,4            |
| Número de células en serie                      | 36             |
| Coef. Temp. de $I_{sc}(\alpha)$ [mA/°C]         | 1,66           |
| Coef. Temp. de $V_{oc}(\beta)$ [mV/°C]          | $-84.08$       |

Las hojas de datos proporcionadas por el fabricante del panel ATERSA A55 no indica el valor de las resistencias serie y paralelo, por lo que para obtener un buen modelo de estos paneles es necesario obtener una buena estimación de estos valores. Para realizar esta estimación se ha utilizado el algoritmo iterativo propuesto en (Marcelo *et al*., 2009). Los resultados obtenidos en esta identificación son:

Resistencia serie:  $R_s = 0.33 \Omega$ Resistencia paralelo:  $R_p = 448,94 \Omega$ 

La figura 3 muestra las curvas características del panel PV obtenidas para diferentes valores de irradiancia y temperatura, tanto mediante simulaciones (con el modelo que se ha desarrollado), así como mediante medidas reales sobre el panel. En esta figura se puede observar que el modelo que se ha implementado mediante Matlab/Simulink proporciona unas curvas características similares a las obtenidas con los paneles PV reales.

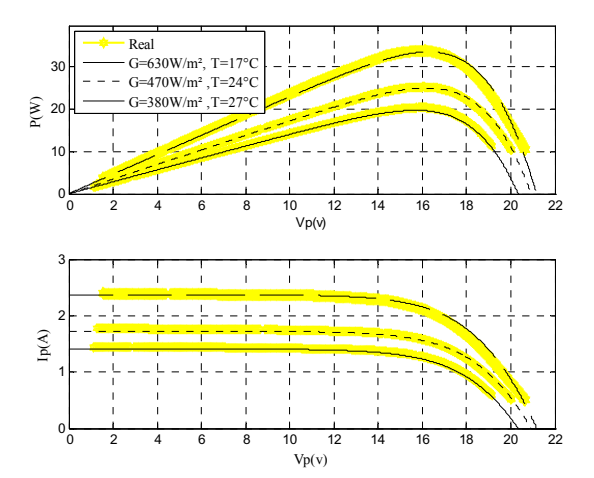

Figura 3: Curvas características P-V (a) e I-V (b) obtenidas con el modelo de simulación (color negro) y mediante medidas reales (color amarillo).

Para aumentar la potencia generada, se han conectado 4 paneles en paralelo, lo cual configura el generador fotovoltaico empleado en este trabajo. En la figura 4 se muestran las curvas características obtenidas para este sistema de generación PV para diferentes valores de irradiancia a una temperatura de T = 25,3 ºC.

### **3. Generador del voltaje de referencia para el MPP**

La Figura 4 muestra que para los diferentes valores de la radiación, el valor máximo en las curvas características de la

potencia frente al voltaje se obtiene para diferentes valores del voltaje. Como se puede observar, a medida que aumenta la radiación, el valor maximo de la potencia generada (*PMPP*) se obtiene para valores mas elevados de voltaje *VMPP*. Los pares optimos (*VMPP*, *PMPP*) y (*VMPP*, *IMPP*) de todas las curvas características forman la curva en color rojo de la figura 4, que proporciona la relación (*VMPP*, *PMPP*) que establece los puntos de máxima potencia obtenidos para los diferentes valores de irradiancia. En este sentido, se puede emplear esta curva para obtener el voltaje de referencia en el cual se obtiene la máxima potencia. Dado que la potencia generada por el panel PV también depende de la temperatura, será necesario construir las curvas de potencia para los diferentes valores de temperatura a los que pueda estar trabajando.

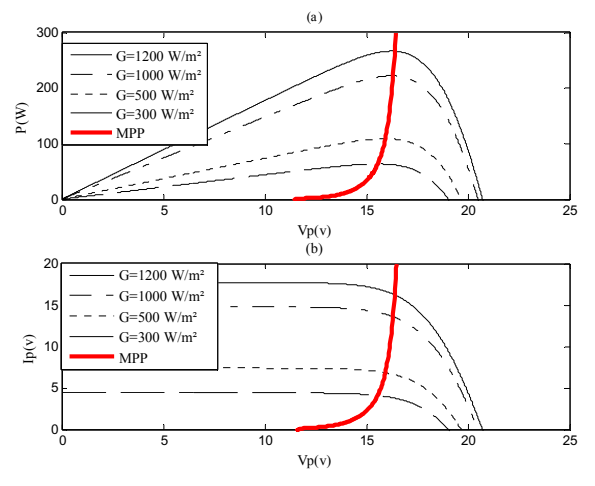

Figura 4: Curvas características P-V (a) e I-V (b) del panel ATERSA A55 a una temperatura de 25,3° C e irradiancia variable.

Se ha diseñado un generador del voltaje de referencia cuya entrada es el valor de la potencia y cuya salida es el valor del voltaje en el MPP para esta potencia de entrada. Este generador del voltaje de referencia mide la potencia real ( $P = V_p \cdot I_p$ ) que está produciendo el PVG y proporciona el valor del voltaje que debería tener el PVG si estuviese trabajando en el MPP (*VMPP*). Si el valor de *V<sup>p</sup>* coincide con el valor de *VMPP*, entonces el PVG está trabajando en el MPP. Si no es así, tomaremos el valor otenido *VMPP* como voltaje de referencia, volveremos a calcular la potencia real que está produciendo el PVG y calcularemos el nuevo *VMPP*. Tras varias iteraciones el sistema alcanza el MPP. El funcionamiento de este proceso se puede ver en la figura 5, donde se representa la curva de los puntos MPP para los diferentes valores de radiación (rojo) y la curva dinámica del sistema PV para un determinado valor de radiación (negro). Si el sistema parte del punto  $V_1$ , se moverá a  $V_2$ , y posteriormente a  $V_3$ . Se puede demostar que el estado final del sistema tiene que ser la interseción de las dos curvas, dado que la dinámica del sistema obliga a éste a permanecer en la curva característica y nuestro generador del voltaje de referencia fuerza al sistema a estar sobre la curva MPP.

La principal ventaja de este método es que no se necesita medir la irradiancia incidente sobre sistema PV para realizar el seguimiento del MPP. Esto es muy importante, ya que un medidor de irradiancia solar de calidad más el sistema de instrumentación necesario tiene un coste elevado (superior a mil euros), lo cual lo hace inviable para muchas instalaciones.

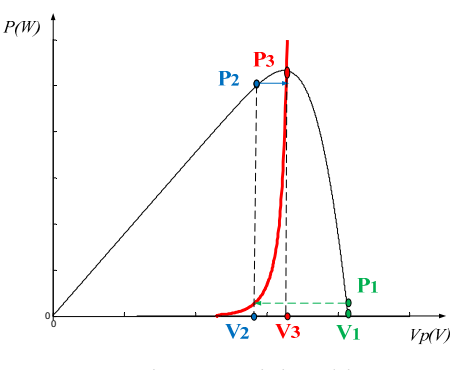

Figura 5: Seguimiento del MPP.

La figura 6 muestra las curvas potencia-voltaje en el MPP para diferentes temperaturas. Cada una de estas curvas se ha obtenido realizando una interpolación de los puntos (*VMPP*, *PMPP*) obtenidos en el MPP para los diferentes valores de la radiación. Para la realización de cada una de estas curvas se ha considerado que la *T*  permanece constante. Esta es una suposición bastante realista dado que los cambios en la radiación son más rápidos que los cambios en la temperatura.

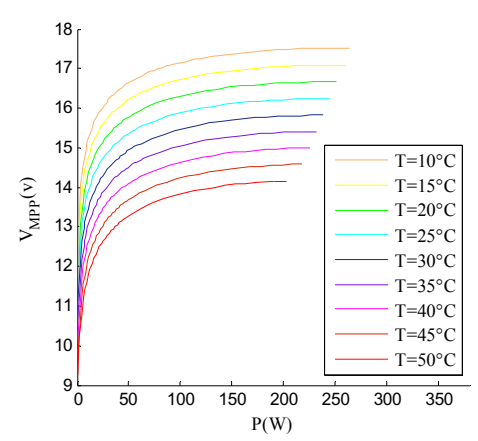

Figura 6: Curvas características Potencia-Voltaje de los MPP para diferentes valores de la temperatura.

Los puntos que se han utilizado para interpolar estas curvas se han obtenido tanto de medidas reales sobre los paneles, como de datos obtenidos mediante simulaciones con el modelo de los mismos, que hemos contruido previamente en *Matlab/Simulink*. De esta forma se ha podido disponer de un número más elevado de datos para diferentes valores de irradiancia y temperatura. Todos estos puntos (*VMPP*, *PMPP*, *T*) se han interpolado para obtener una función *VMPP* = *f*(*PMPP*,*T*) que proporciona el valor del voltaje en el MPP para cada valor de la potencia a una temperatura determinada. Se han realizado diferentes interpolaciones empleando diferentes tipos de funciones como polinomios (Abderrahim *et al*,. 2013), Fourier, Gausianas, etc., mediante la herramienta *software Matlab Fitting Curve Toolbox*.

Finalmente los mejores resultados para nuestros paneles se han obtenido con la siguiente función:

$$
V = f(P, T)
$$
  
=  $p_{00} + p_{10} * P + p_{01} * T + p_{20} * P^2 + p_{11} * P * T +$   
 $p_{30} * P^3 + p_{21} * P^2 * T + p_{40} * P^4 + p_{31} * P^3 * T +$   
 $p_{50} * P^5 + p_{41} * P^4 * T$  (5)

Siendo el valor de los coeficientes:

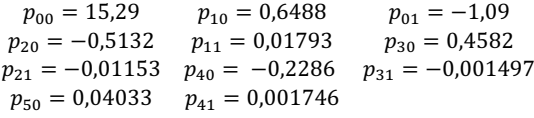

En la figura 7 se muestra la superficie que proporciona el voltaje de referencia para los diferentes valores de irradiancia y temperatura.

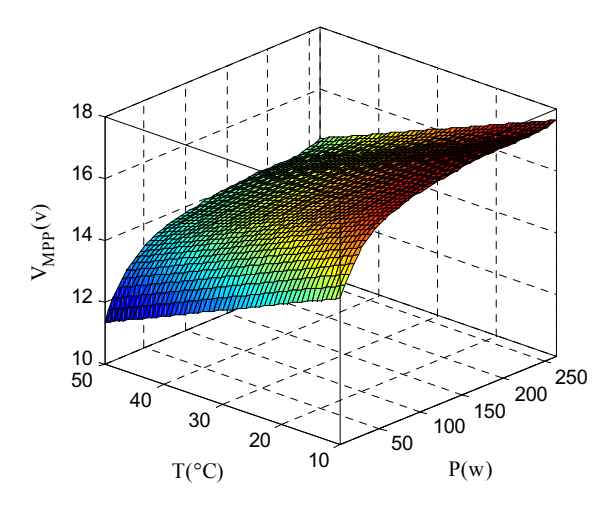

Figura 7: Superficie característica Potencia-Temperatura-Voltaje de los MPP.

#### **4. Convertidor Elevador**

Los convertidores CC/CC conmutados son ampliamente utilizados como acondicionadores de potencia eléctrica en corriente continua. La misión del convertidor es transformar la entrada de tensión continua no regulada en una tensión regulada de salida y a un nivel deseado, para los rangos de carga especificados en su diseño. En los convertidores CC/CC la tensión media de salida puede ser controlada para ser igual a una determinada tensión de referencia, independientemente de las variaciones que se puedan producir tanto en la tensión de entrada como en la carga. Dado que los dispositivos que forman parte del convertidor actúan en conmutación, dicha conversión es realizada con las menores pérdidas y por tanto con mayor eficiencia que los convertidores lineales.

En particular, para una determinada tensión de entrada, la tensión media de salida es gobernada mediante los tiempos en que el interruptor del convertidor conduce o no conduce. Estos tiempos se denominan  $T_{on}$  y  $T_{off}$  respectivamente.

El método más utilizado para el control de la tensión de salida es el denominado modulación por anchura de pulsos (PWM), y consiste en emplear un periodo de conmutación constante, *T<sup>s</sup>* =  $T_{on} + T_{off}$ , de forma que variando el tiempo de conducción  $T_{on}$ , es posible controlar la tensión media de salida. El parámetro *ciclo de servicio* D (*Duty Cycle*) es definido como la relación entre el intervalo de conducción y el periodo de conmutación *T<sup>s</sup>* .

En los sistemas fotovoltaicos, los convertidores CC/CC son utilizados como interfaz entre el PVG y la carga, permitiendo la conexión de un sistema de control para el seguimiento del MPPT. Principalmente su misión es la de acondicionar la energía producida por el PVG siguiendo una estrategia de control determinada. En este caso, la carga se alimenta a través de un convertidor CC/CC regulado para que el sistema trabaje siempre en el MPP. De esta forma se aumenta la eficiencia de la instalación fotovoltaica (Andújar *et al*., 2012).

Los convertidores CC/CC pueden ser divididos en reductores (*buck*) de tensión ( $V_{in} > V_o$ ), elevadores (*boost*) ( $V_{in} < V_o$ ), y reductores-elevadores (*buck-boost*), donde la tensión de salida puede ser mayor o menor que la de entrada, dependiendo del ciclo de trabajo D (Durán et al. 2009).

Con el fin de aumentar la tensión proporcionada por el PVG, en este trabajo se utiliza el convertidor elevador mostrado en la figura 8. La operación consiste en conmutar un IGBT a una frecuencia de conmutación alta, generalmente mayor que la frecuencia audible. De esta forma se puede controlar la tensión de salida mediante la variación del ciclo de trabajo (D). El funcionamiento del convertidor puede ser explicado tomando como base la figura 8. En el intervalo de conducción del IGBT, el diodo se polariza inversamente aislando la fuente de entrada de la carga. La energía suministrada por la alimentación es almacenada en el inductor y el condensador suministra la energía requerida por la carga. Durante el intervalo de no conducción del IGBT, tanto el inductor como la fuente de entrada suministran energía a la carga a través del diodo, recargando el condensador.

En el caso de un tipo de convertidor elevador y en un modo de conducción continua (CCM), la relación de conversión entre la entrada y la salida está dada por la ecuación (Jungyong et al., 2012).

$$
V_O = \frac{1}{1 - D} V_{in}
$$
\n
$$
\tag{6}
$$

En este modo de funcionamiento, la tensión de salida es proporcional al ciclo de trabajo D y a la tensión aplicada en su entrada, con lo que el convertidor puede ser asemejado a un transformador de corriente continua, donde la relación de transformación puede ser controlada electrónicamente en el rango [0,1] variando D (Zaidi et al., 2010)

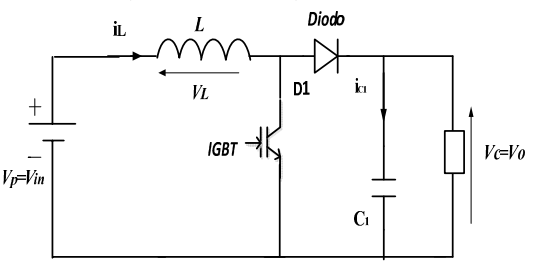

Figura 8: Diagrama del circuito del convertidor elevador.

Considerando la relación de conversión de tensiones junto con las relaciones de potencia de entrada y de salida, se pueden obtener las expresiones de corriente y resistencia efectiva proporcionada por el convertidor, dadas en la ecuación (7). Esto permite explicar que el convertidor es elevador para la tensión y reductor para la corriente, y que dicho convertidor requiere mayor corriente a su entrada que la suministrada a la carga:

$$
\begin{cases}\nI_{in} = \frac{I_o}{1 - D} \\
R_{in} = R_o \left( 1 - D^2 \right)\n\end{cases} (7)
$$

El convertidor elevador que se ha utilizado en las pruebas experimentales realizadas, ha sido diseñado y construido por el grupo de investigación TEP 192 de la Universidad de Huelva. En la Tabla 2 se muestran las características eléctricas de los componentes empleados en el diseño del convertidor.

Tabla 2: Características eléctricas de los componentes empleados en el convertidor Elevador.

| Diodo Schottky | 2x MURF1560GT   | 600 V, 15 A, 0.4 V a<br>$10A/150^{\circ}$ C |
|----------------|-----------------|---------------------------------------------|
| <b>IGBT</b>    | 1x HGT40N60B3   | 600 V, 40 A, 1.5 V a 150 °C                 |
|                | 6x PCV-2-564-08 | 560 µH, 7 A, 42 m $\Omega$                  |
|                | 2x TK Series    | 1500 µF, 250 V                              |

# **5. Seguimiento del MPP**

En este trabajo se propone un seguimiento del MPP empleando un control basado en lógica borrosa. No obstante, también se ha desarrollado un control basado en el método clásico de perturbación observación (P&O) para poder comparar entre sí los resultados obtenidos.

#### *5.1. Algoritmo P&O.*

La potencia de salida del generador fotovoltaico (PVG) es *P =*   $V_p$ ,  $I_p$ . En la figura 9 se puede ver la curva característica que muestra las variaciones de la potencia que se producen al realizar variaciones en la tensión del PVG. De esta figura se deduce que la optimización de la potencia de salida del generador fotovoltaico se consigue, como se muestra en la figura, mediante la solución de la ecuación (8), que es el objetivo a alcanzar para los controladores de seguimiento del MPP.

$$
\frac{\Delta P}{\Delta V_P} = 0\tag{8}
$$

Debido a su simplicidad, el algoritmo P&O presentado en la figura 10 es uno de los más utilizados (Shiqiong et al., 2010). El principio de un controlador que utilice este algoritmo es provocar una perturbación actuando (disminución o aumento) sobre el ciclo de trabajo del convertidor y observar la reacción en la potencia de salida del PVG. Si la potencia actual *P*(*k*) es mayor que en la anterior medida *P*(*k*-1), entonces la dirección de la perturbación se mantiene, de lo contrario se invierte (Zaidiet al., 2010.)

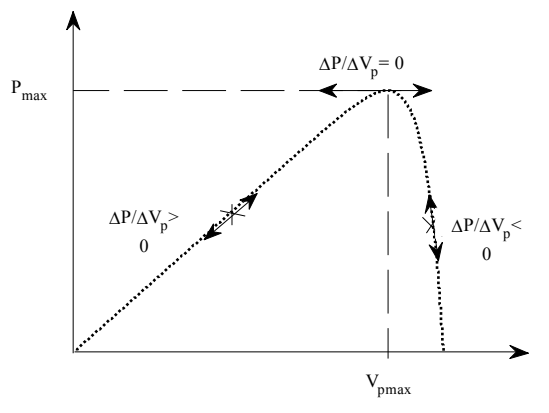

Figura 9: Relación tensión potencia en un PVG.

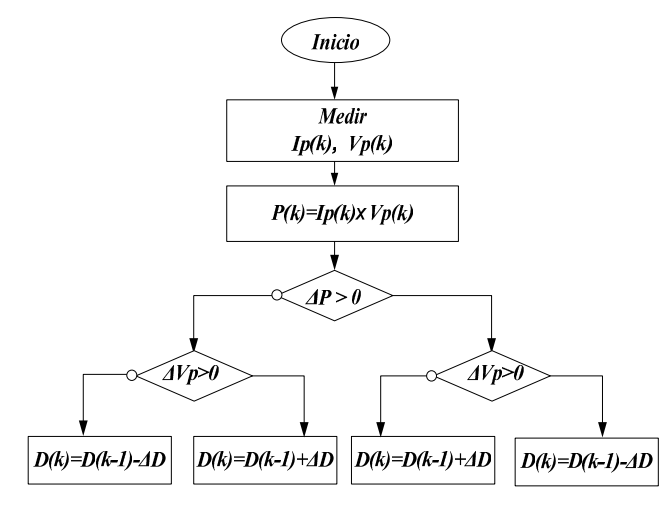

Figura 10.: Estructura global del Algoritmo P&O.

Un punto crítico para el correcto funcionamiento de este algoritmo es la selección del valor del incremento del ciclo de trabajo  $\Delta D$ . Habitualmente, el valor de  $\Delta D$  se elige mediante métodos de prueba y error. Aunque el algoritmo P&O es fácil de implementar presenta algunos inconvenientes (Farhat *et al.,*2012):

- El punto de operación del sitema generalmente oscila en un entorno del MPP
- El algoritmo de seguimiento del MPP puede fallar y el punto de operación del sistema puede terminar en la zona de voltaje (a la derecha del MPP) o en la zona de corriente (a la izquierda del MPP), dado que en estas zonas la variación de la potencia es muy pequeña.

## *5.2. Control borroso*

En algunos trabajos ya publicados, la lógica borrosa ha demostrado un buen funcionamiento en aplicaciones del seguimiento del MPP. (Trishan et al., 2007.), (Chokri et al., 2011).

La lógica borrosa es una metodología que imita la capacidad humana de razonamiento impreciso y juicio incierto. Un enfoque típico basado en lógica borrosa consiste en tres módulos (Farhat et al., 2011). Los módulos son: Borrosificación, Inferencia y Desborrosificación.

En el paso de borrosificación se establece la base de hechos del sistema borroso. En primer lugar, se identifica el sistema de entrada y salida, y a continuación se identifica si las reglas SI-ENTONCES son apropiadas. Finamente se utilizan los datos reales para derivar la función de pertenencia.

En el segundo paso, que es la Inferencia, se realiza una evaluación de todas las reglas SI-ENTONCES y se determinan sus valores. Si una entrada dada no se corresponde exactamente a una regla SI-ENTONCES, se utiliza la coincidencia parcial de los datos de entrada para interpolar una respuesta. Finalmente una composición combina todas las conclusiones borrosas obtenidas por inferencia en una sola conclusión.

El proceso inverso, denominado desborrosificación, permite crear valores definidos y concretos que se puedan aplicar en el sistema o en el proceso bajo control. La desborrosificación es necesaria, ya que los controladores de los sistemas físicos requieren señales bien definidas y concretas.

En el controlador borroso que se propone en este trabajo se toma como entrada la señal de error:

$$
E(k)=V_{p}(k)-V_{MPP}^{*}
$$
 (9)

y como salida se toma el incremento en el ciclo de trabajo  $(\Delta D)$ que se debe aplicar al convertidor.

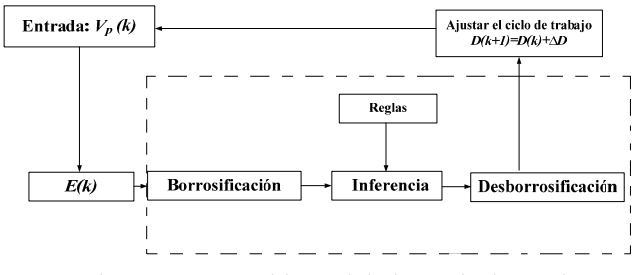

Figura 11: Estructura del controlador borroso implementado.

El diagrama de bloques del esquema de control propuesto se muestra en la Figura 11.

La entrada *E*(*k*) muestra si, en el instante *k*, el punto de funcionamiento del PVG se encuentra a la izquierda o a la derecha del MPP en la curva característica P-V.

La inferencia borrosa se lleva a cabo mediante el uso del método de Mamdani, y la desborrosificación utiliza el centro de gravedad para calcular la salida del controlador (Farhat *et al.,* 2011), (Ollervides *et al*, 2010), esto es

$$
v = \frac{\sum_{j=1}^{n} y_j \mu(y_j)}{\sum_{j=1}^{n} \mu(y_j)}
$$
(10)

Las reglas del controlador borroso son:

*y*

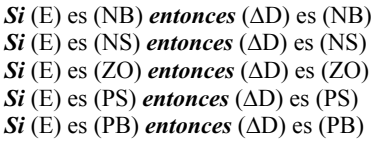

En la Tabla 3 se pueden ver esquemáticamente las reglas del controlador borroso propuesto, donde la entrada es E y la salida es  $\Delta D$ .

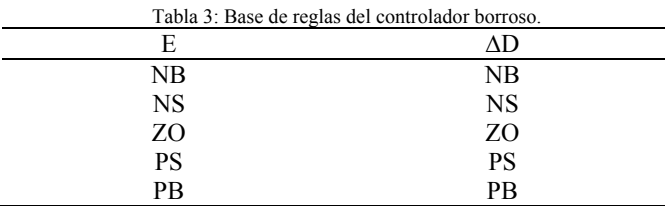

En este caso se han elegido 5 reglas de inferencia y el universo de discurso tanto de entrada como de salida se ha dividido en 5 conjuntos borrosos con sus respectivas funciones de pertenencia que se muestran en las figuras 12a y 12b. Las 5 variables lingüísticas son: Negativo Grande (NB), Negativo Pequeño (NS), cero (ZO), Positivo Pequeño (PS) y Positivo Grande (PB).

En el diseño del controlador borroso, el rango de cada variable

se debe calcular adecuadamente. Habitualmente los valores de las variables se suelen normalizar para obtener un rango de  $(\pm 1)$  tanto para los valores de entrada como para los de salida. En el proceso de normalización de los valores de entrada se realiza un escalado de los mismos de forma que sus valores normalizados estén dentro del universo de valores de los conjuntos borrosos. Usualmente, los factores de escala se calculan mediante un proceso de prueba y error, pero en este caso, dado que se posee cierto conocimiento sobre el rango de valores de las entradas al FLC no se normalizan dichas entradas.

En la figura 4 se puede observar que la zona de máxima potencia para los diferentes valores de irradiancia está comprendida en un entorno del valor del voltaje *Vp*= 16,2 V. Entonces, teniendo en cuenta este valor, las funciones de pertenencia para la señal de entrada E, que se muestran en la figura 11, se construyen teniendo en cuenta los siguientes criterios:

- Un valor de *E* menor que el  $\pm 15\%$  del valor  $V<sub>p</sub> = 16.2$  V se considera que está en el entorno del MPP, por lo que esta región se considera ZO.
- Un valor de *E* menor que el  $\pm 30\%$  del valor  $V_p = 16.2$  V se considera que está cerca del entorno del MPP, por lo que esta región se considera NS o PS.
- Un valor de *E* mayor que el  $\pm 30\%$  del valor  $V_p = 16.2$  V se considera que está lejos del entorno del MPP, por lo que esta región se considera NB o PB. En este caso se ha tomado una función de pertenencia (MF) que se satura en el estado NB o PB.

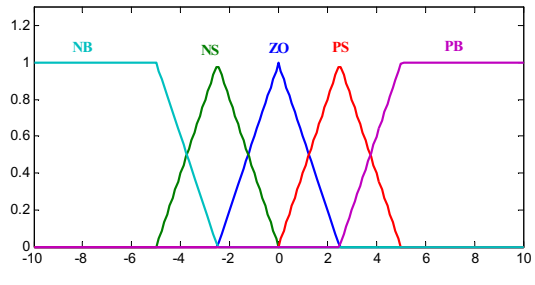

Figura. 12a. Funciones de pertenencia de E.

Como se puede observar en las figuras 12a y 12b se han elegido funciones de pertenencia triangulares, dado que son ampliamente utilizadas, porque tienen una implementación sencilla, son lineales en sus flancos y tienen los máximos y mínimos bien definidos.

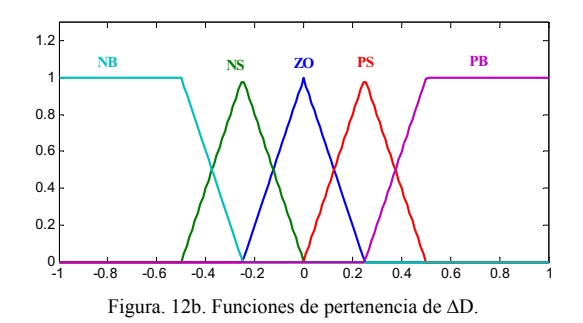

#### **Prueba de estabilidad de FLC**

Si bien no es posible una demostración de estabilidad analítica y estrictamente formal porque se carece del modelo del sistema en lazo cerrado, se ha ideado una demostración semicualitativa basada en la teoría de estabilidad de Lyapunov. Para ello se define la siguiente función candidata de Lyapunov:

$$
V(S) = \frac{1}{2}S^2
$$
 (11)

Siendo  $S = E = V_p - V_{MPP}^*$ .

Claramente  $V(S) > 0$  salvo en  $\{0\}$  y  $V(S) \to \infty$  cuando  $||S|| \rightarrow \infty$ . Nótese que el estado de equilibrio es  $E = 0$  o, de forma equivalente,  $V_p = V_{MPP}^*$ , y por lo tanto el estado de equilibrio es el MPP.

La derivada de  $V(S)$  es:

$$
\dot{V}(S) = S \frac{dS}{dt} = S\dot{S} = S\dot{V}_p
$$

Si se demuestra que  $\dot{V}(S) < 0$ , el sistema es estable y converge al MPP. Para ello consideraremos dos casos:

*Cuando S >* **0.** Basado en las reglas borrosas:

$$
Si (E) es (PS o PB) entonces (AD) es (PS o PB)
$$

Esto significa que el ciclo de trabajo aumentará. Teniendo en cuenta la ecuación dinámica del convertidor elevador (7) se deduce que la resistencia  $R_{pv} = R_{in}$  que ve el PVG disminuye. Entonces teniendo en cuenta la dinámica del PVG dada por la curva característica mostrada en la figura 13, si *Rpv* disminuye entonces  $V_p$  disminuye e  $I_p$  aumenta. Esto es,  $S > 0$  y  $\dot{S} < 0$ , con lo cual  $\dot{V}(S) = S\dot{S} < 0$ .

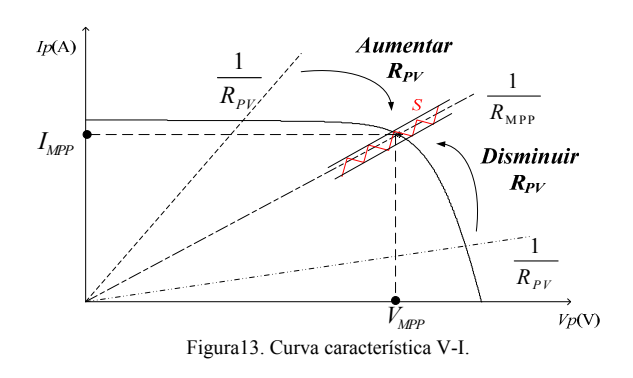

*Cuando S <* **0.** Empleando el mismo procedimiento:

# $Si$  (E) es (NB o NS) **entonces** ( $\Delta D$ ) es (NB o NS)

Esto significa que el ciclo de trabajo disminuirá. Teniendo en cuenta de nuevo la ecuación dinámica del convertidor elevador (7) se deduce que la resistencia  $R_{pv} = R_{in}$  que ve el PVG aumentará. Entonces teniendo en cuenta la dinámica del PVG mostrada en la figura 13, si *Rpv* aumenta entonces *V<sup>p</sup>* aumenta e *I<sup>p</sup>* disminuye. Esto es,  $S < 0$  y  $\dot{S} > 0$ , con lo cual  $\dot{V}(S) = S\dot{S} < 0$ .

En virtud de lo anterior se concluye que el sistema en lazo cerrado converge hacia el estado de equilibrio *E* = 0, o lo que es lo mismo converge hacia  $V_p = V_{MPP}^*$ .

### **6. Resultados de simulación**

En esta sección, se propone un estudio experimental mediante simulación del control de seguimiento del MPP para el sistema fotovoltaico de la figura 1.

Se ha llevado a cabo un extenso trabajo de simulación realizado bajo entorno *Matlab/Simulink*. Se van a presentar algunas de las simulaciones que se han realizado comparando los resultados del algoritmo tradicional P&O con el algoritmo FLC que se propone en este trabajo.

Para realizar estas simulaciones se han elegido unos valores estándar de radiación y temperatura (1000W/m², 25°C) que se corresponden con un valor del voltaje óptimo de (16,2V) como se puede ver en la figura 14.

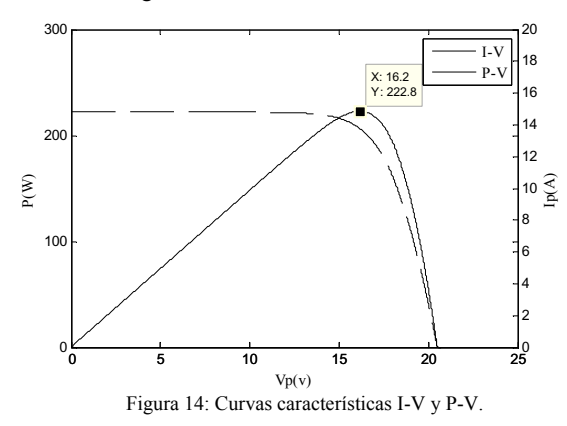

En esta simulación se ha realizado un cambio en la resistencia de carga en  $t = 3s$  tal y como se muestra en la figura 15. Esta variación en la resistencia de carga permite observar el desempeño del sistema de control para seguir el MPP.

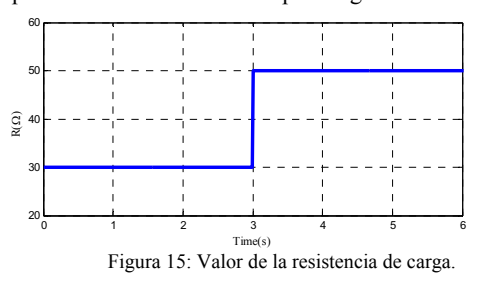

La figura 16 muestra la salida de los controladores P&O (color azul) y FLC (color rojo).

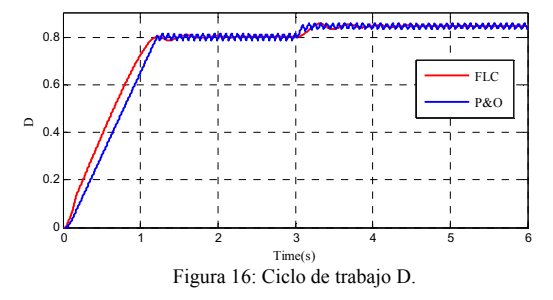

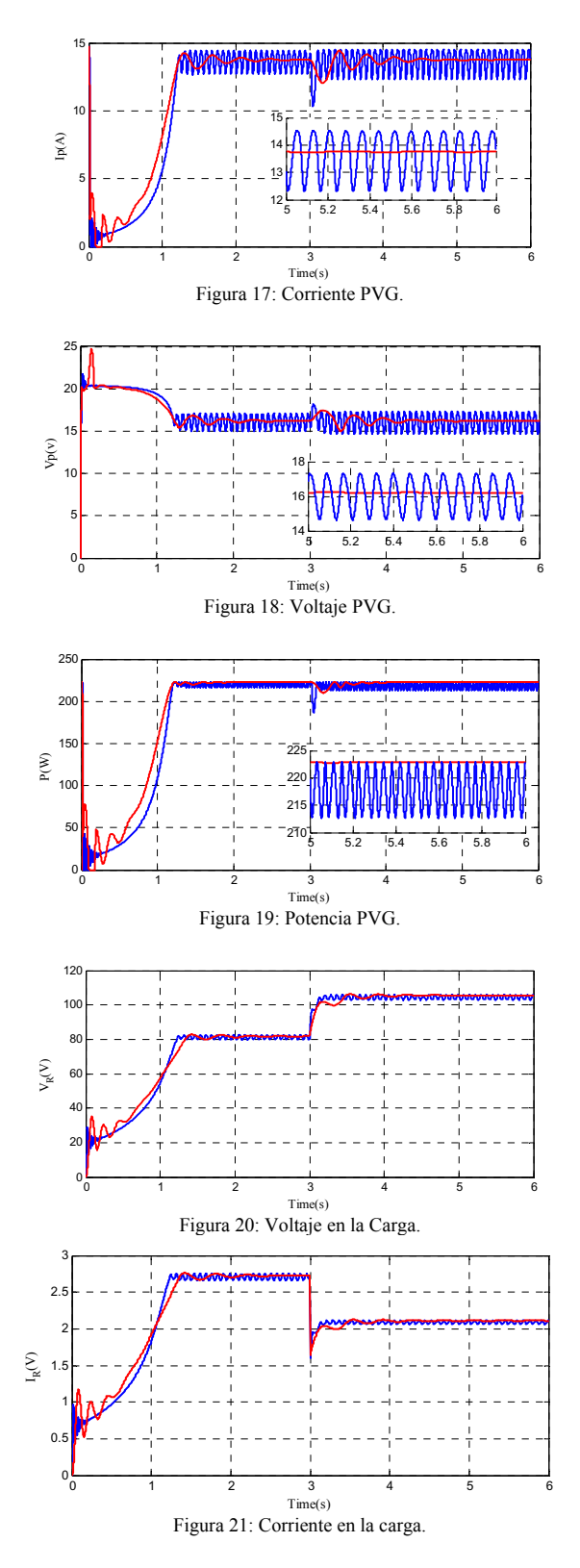

controlador varía el ciclo de trabajo del convertidor para que la resistencia que ve el PVG se mantenga constante, y por lo tanto el sistema se mantiene en el MPP.

Las figuras 20 y 21 muestran, respectivamente, la tensión y la corriente de la carga.

Los resultados de la simulación obtenidos muestran que los dos sistemas de control analizados presentan un buen seguimiento de la potencia máxima. En ambos esquemas de control el controlador actúa sobre el ciclo de trabajo D del convertidor proporcionando que la resistencia de carga que ve el generador (R<sub>in</sub> del convertidor) sea la que consigue que el sistema trabaje en el MPP para los diferentes valores de la radiación. Sin embargo, como se puede observar en las figuras, el controlador FLC tiene un mejor tiempo de respuesta, una menor oscilación y un seguimiento mucho más preciso.

### **7. Resultados experimentales**

En esta sección vamos a comprobar el rendimiento del controlador FLC que se ha propuesto en este trabajo. Para ello vamos a emplear el sistema de control en tiempo real basado en el DS1104 de *dSPACE*. Esta plataforma de control proporciona unas librerías para establecer la comunicación con el entorno *MATLAB/SIMULINK*. Las librerías de *dSPACE* permiten incluir bloques de entrada y salida (I/O) que se comunican con los diagramas de *SIMULINK*, de forma que los bloques de entrada permiten obtener señales del sistema real que se está controlando y los bloques de salidas permiten enviar señales al sistema que se está controlando.

Los diagramas de SIMULINK se pueden convertir a código C mediante el *Real-Time Workshop (RTW) Toolbox.* Este código C se compila y se obtiene un ejecutable que se envía al Procesador Digital de Señal (DSP) integrado en la tarjeta DS1104 que es la encargada de ejecutar el algoritmo de control en tiempo real (Hannan et al., 2010). El software proporcionado por *dSPACE*  incluye un interface gráfico denominado *Control Desk* que permite monitorizar y modificar los parámetros del sistema de control en tiempo real. Este software también permite guardar los resultados de las pruebas experimentales que se realizan en ficheros de datos que posteriormente se pueden procesar y representar gráficamente en el entorno *MATLAB*.

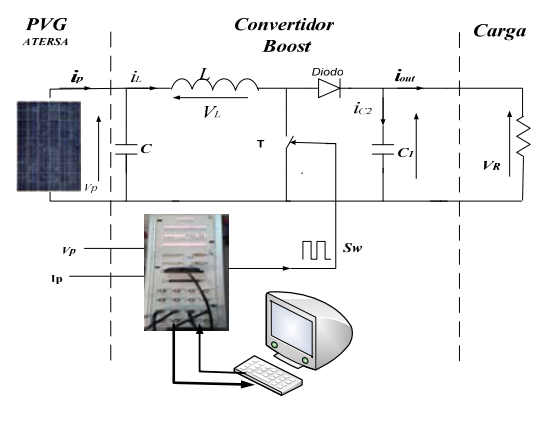

Figura 22: Diagrama de bloques del sistema.

Las figuras 17, 18 y 19 muestran respectivamente la corriente, la tensión y la potencia del PVG. Como se puede observar tanto la potencia como la tensión del PVG se mantienen constantes a pesar de la variación en la resistencia de carga debido a que el

La figura 22 muestra el diagrama de bloques de la configuración del hardware donde se pueden ver los paneles PV, el convertidor CC/CC, la plataforma de control DS1104 y la carga resistiva conectada al sistema. El condensador C proporciona una mayor estabilidad del punto de funcionamiento estático del generador fotovoltaico. En la figura 23 se muestra la fotografía del hardware empleado para realizar las pruebas experimentales.

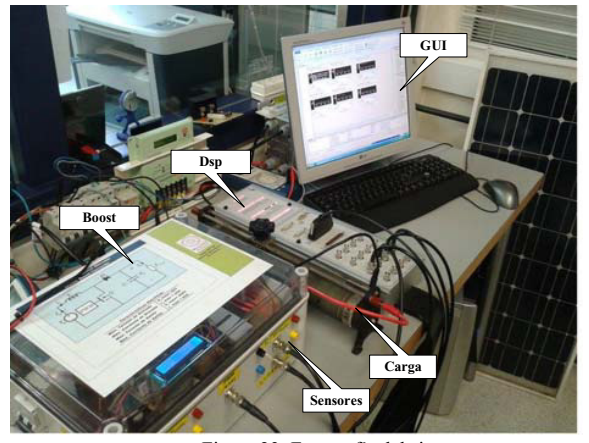

Figura 23: Fotografía del sistema.

En la figura 24 se muestra el diagrama de bloques de *SIMULINK* del esquema de control propuesto que se ha implementado en la tarjeta de control en tiempo real DS1104. Como se puede ver en este diagrama, la diferencia entre el voltaje medido del PV y el voltaje obtenido del generador de voltaje de referencia para el MPP (que se obtiene a partir de la potencia real medida del panel PV y del valor de la temperatura), es la entrada que utiliza el FLC para generar la salida de control que será el ciclo de trabajo apropiado D para que el convertidor CC/CC proporcione a la salida del PV (*Rin* del convertidor) un valor adecuado de la resistencia de carga de forma que el PV trabaje en el MPP. Como se puede ver en el diagrama la salida del FLC se envía al bloque DS1104SL DSP PWM, que se encarga de generar una señal PWM con el ciclo de trabajo que le envía el FLC.

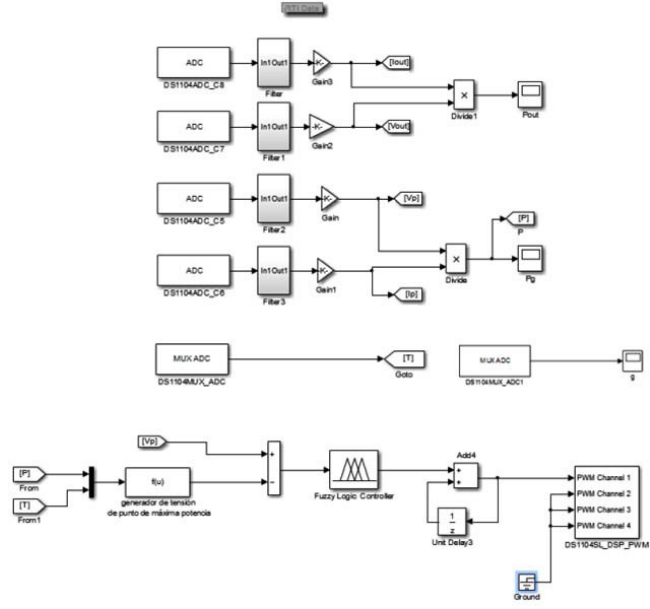

Figura 24: Diagrama de bloques de SIMULINK del FLC implementado para la tarjeta DS1104.

Los resultados experimentales, que se muestran a continuación,

fueron obtenidos con los paneles PV colocados en la azotea de la Escuela Universitaria de Ingeniería de Vitoria Gasteiz (UPV/EHU).

En la figura 25 se muestra la curva característica P-V e I-V real que proporcionan los paneles PV para una radiación de 320 W/m<sup>2</sup> y una temperatura de 26,46 °C. Esta curva característica se ha obtenido variando el valor de la resistencia de carga desde 0,1 hasta 47,5  $\Omega$ . En esta figura se puede observar el punto de trabajo de este sistema PV si no se aplica ningún control sobre el mismo  $(D = 0)$ . Como se muestra en la figura, para estas condiciones de radiación y para este valor de la carga resistiva (R = 28,5  $\Omega$ ) conectada al PV, el punto de trabajo del sistema está lejos del MPP, que proporcionaría una potencia de 38,6 W.

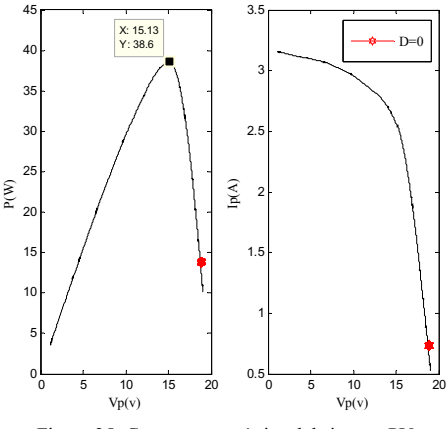

Figura 25: Curva característica del sistema PV.

Una vez obtenida la curva característica real así como el punto de operación del sistema sin control, se procedió a cargar el algoritmo de control FLC sobre la tarjeta DS1104. Se debe notar que estos procesos tardan un cierto tiempo por lo que la nueva curva característica del sistema real podría ser ligeramente diferente a la obtenida en la figura 25 debido a pequeñas variaciones en el valor de la radiación.

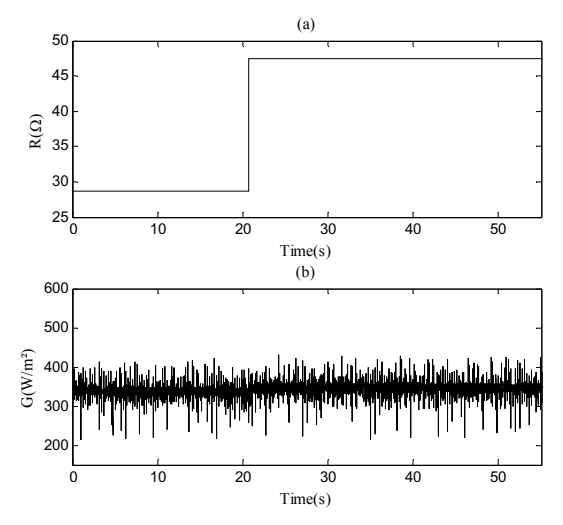

Figura 26. (a) Variación en la resistencia de carga. (b) Variación de la irradiancia.

En esta prueba experimental se ha realizado el cambio en el

valor de la resistencia de carga en t = 20,66 s que se muestra en la figura 26(a), con el fin de comprobar el desempeño del FLC propuesto. La figura 26(b) muestra la variación en la irradiancia durante el registro.

La figura 27(a) muestra la potencia proporcionada por el PVG con el controlador FLC propuesto. Como se puede observar, el valor de la potencia generada es de 38,6W que coincide con el valor del MPP. Además nótese que el sistema continúa trabajando en el MPP pese a la variación en la resistencia de carga introducida en t = 20,66s debido a que el controlador FLC ha modificado el ciclo de trabajo D del convertidor CC/CC para que el valor de la carga conectada al sistema PV (*Rin* del convertidor) se mantenga constante.

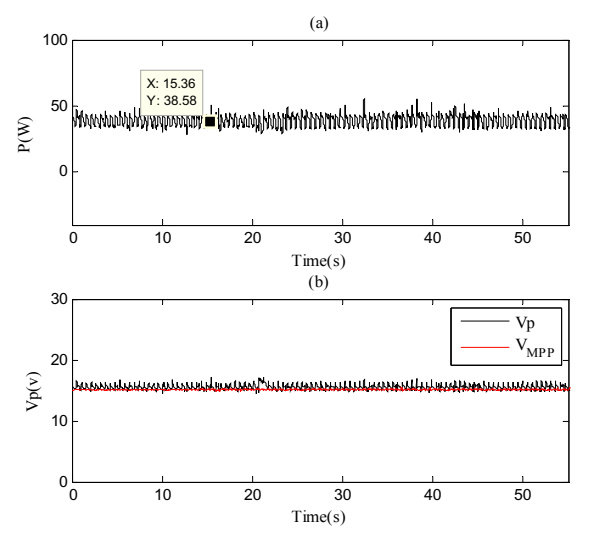

Figura 27. (a) Potencia generada por el PVG. (b) Variación de la tensión del PVG.

La figura 27 (b) muestra la variación de la tensión del PVG. Como se puede observar, la tensión del PVG también se mantiene constante pese a la variación en la resistencia de carga.

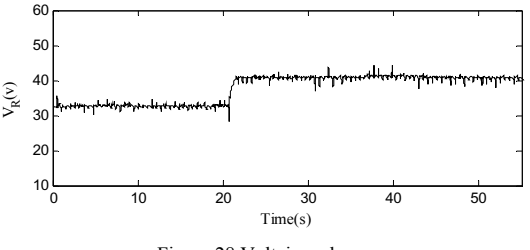

Figura 28.Voltaje en la carga.

La figura 28 muestra la tensión en la carga conectada al sistema PV.

Se debe notar que, a diferencia de los resultados obtenidos en simulación, los resultados experimentales presentan cierto ruido en las señales. Este ruido es debido, fundamentalmente, al rizado originado por el interruptor del convertidor, aunque también contribuyen los sensores utilizados para medir las diferentes señales que se emplean en el sistema de control. Por otro lado, los cambios en la irradiancia también introducen variaciones en los valores de corriente y tensión del PVG. Sin embargo, a pesar de estos ruidos en las señales, se puede concluir que el FLC propuesto consigue controlar el sistema para que éste trabaje en el MPP aunque se produzcan variaciones en la resistencia de carga, tal y como se puede observar en la figura 27.

### **8. Conclusiones**

En este trabajo se presenta el diseño de un sistema de control FLC para gobernar un sistema PV con el fin de obtener un buen seguimiento del MPP.

El diseño del seguidor del MPP se logra utilizando una sola entrada al FLC, con lo cual se reduce su complejidad. Este seguidor del MPP, aunque tiene un número reducido de reglas. proporciona unos buenos resultados con una elevada precisión en el seguimiento, tal y como se ha mostrado en los resultados de simulación y en las pruebas experimentales sobre un sistema PV real. Este controlador mejora el rendimiento del seguidor del MPP basado en el algoritmo P&O tal y como se muestra en la comparativa mostrada en la sección 6, y asegura un funcionamiento eficiente del sistema.

La estructura del FLC y las funciones de pertenencia elegidas y distribuidas de forma uniforme en el universo de discurso del error y del ciclo de trabajo, podría invitar a pensar si el sistema de seguimiento propuesto se hubiera podido implementar mediante un controlador PI. Sin embargo, realizar el seguimiento del MPP con un controlador PI, además de requerir el proceso de sintonización sobre una planta de modelo desconocido, tendría el inconveniente de la gran incertidumbre que origina la planta debido a sus cambios constantes como consecuencia de su dependencia de la radiación y de la temperatura. Es bien conocida la especial habilidad de los controladores borrosos para gobernar este tipo de plantas. Por otro lado la salida del controlador PI debería estar ajustada a los valores admisibles del incremento del ciclo de trabajo, lo cual obligaría al diseño de circuitería adicional. El controlador FLC no presenta este tipo de problemas.

El sistema de control propuesto está desarrollado en el entorno *MATLAB/SIMULINK* y la implementación en tiempo real se ha realizado empleado la tarjeta DS1104 de *DSPACE*.

Finalmente, cabe destacar que se ha evaluado el funcionamiento del FLC sobre un sistema PV real formado por placas fotovoltaicas comerciales Atersa modelo A55.

### **English Summary**

**Design and Implementation of a Stable Control System based on Fuzzy Logic in order to optimize the performance of a Photovoltaic Generation System.** 

# **Abstract**

This paper presents a new control scheme for a standalone photovoltaic (PV) system based on a fuzzy-logic (FLC). The proposed control system provides good tracking for the optimal reference voltage, at which the maximum power generation is obtained. The photovoltaic system is connected to a load through a DC/DC boost converter. The FLC controller provides the appropriate duty cycle (D) to the DC/DC converter in order to get the maximum power from the PV system. A method for the stability analysis of the closed-loop system is also proposed. The stability analysis is based on the Lyapunov methods and is a semi-qualitative analysis because there is no closed loop system model available for the analytical analysis. Both simulation results and experimental tests on a real PV system show that the FLC provides good tracking for the maximum power point (MPP).Finally, the performance of the FLC on a real PV system consisting of a commercial solar panels Atersa model A55 is analyzed. To perform the experimental tests the proposed control strategy has been implemented on the dSPACE digital signal processor model DS1104. The experimental results demonstrate the good performance of the proposed FLC control scheme over a commercial photovoltaic system

### *Keywords:*

Photovoltaic systems, tracking the maximum power point, fuzzy control, Lyapunov function, DC/DC converter.

### **Agradecimientos**

Este trabajo ha sido realizado parcialmente gracias al apoyo de la Universidad del País Vasco (GIU13/41 y UFI11/07) y al proyecto TEP-6124 financiado por la Junta de Andalucía

### **Referencias**

- Abderrahim E.F, Fouad. G, Abdelmoinime E.M. (2013), Reference Voltage Optimizer for Maximum Power Tracking in Single-Phase Grid-Connected Photovoltaic Systems, Journal of Control and Systems Engineering 1 (2), 57-66.
- Alajmi, B.N., Ahmed, K.H,. Finney S.J and. Williams B.W. (2011). Fuzzy-Logic-Control Approach of a Modified Hill-Climbing Method for Maximum Power Point in Microgrid Standalone Photovoltaic System. IEEE Transactions on Power Electronics 26 (4): 1022-1030.
- Algazar, M.M., AL-Monier H., EL-Halim H. A., El Kotb Salem M E (2012) Maximum Power Point Tracking Using Fuzzy Logic Control. International Journal of Electrical Power & Energy Systems 39 (1): 21-28.
- Andújar. J. M, Barragán. A.J, (2014), Hibridación de sistemas borrosos para el modelado y control. Revista Iberoamericana de Automática e Informática industrial, 11 (2), 127-141.
- Andújar, J. M, Segura, F. (2012), Power Management Based on Sliding Control Applied to Fuel Cell System. A further Step toward the Hybrid Control Concept.Applied Energy.99, 213-225.
- Andújar. J. M, Barragán.A.J, Gegúndez.M.E, Maestre.M (2007), Control Borroso Multivariable Basado en Heurística. Un Caso Práctico: Grúa Porta Contenedores, Revista Iberoamericana de Automática e Informática industrial, 4 (2) ,81–89.
- Brunton S.L., Rowley C.W., Kulkarni S.R., Clarkson C. (2010), Maximum Power Point Track- ing for Photovoltaic Optimization Using Ripple-Based Extremum Seeking Control, IEEE Trans. on Power Electronics Vol.25, No.10
- Chokri. B. S, Mohamed. O (2011), Comparison of Fuzzy Logic And Neural Network In Maximum Power Point Tracker For PV Systems, Electric Power Systems Research,.81, 43–50.
- Durán, E, Andújar, J. M., Galan, J., Sidrach de Cardona, M, (2009), Methodology and Experimental System for Measuring and Displaying I-V Characteristic Curves of PV Facilities. Progress in Photovoltaics.,17 (8), pp 574-586.
- Farhat, M., Flah, A., Sbita, L., (2014), Photovoltaic Maximum Power Point Tracking Based on ANN Control, International Review on Modelling and Simulations, 7 (3), 474 – 480.
- Farhat. M, Sbita.L, (2012), Advanced ANFIS-MPPT Control Algorithm for Sunshine photovoltaic Pumping Systems," International Conference on Renewable Energies and Vehicular Technology,
- Farhat. M, Sbita.L (2011), Advanced Fuzzy MPPT Control Algorithm for Photovoltaic Systems, Science Academy Transactions on Renewable Energy Systems Engineering and Technology, 1, (1), pp. 29-36.
- Fazel.T, Zainal. S, Shahrin. M. A, (2012), FPGA Implementation of a Single-Input Fuzzy Logic Controller for Boost Converter With the Absence of an External Analog-to-Digital Converter, IEEE transactions on industrial electronics, 59( 2), 1208- 1217.
- Hannan. M. A, Ghani. Abd. Z, Mohamed.A, (2010), An Enhanced Inverter Controller for PV Applications Using the dSPACE Platform , Hindawi Publishing Corporation, International Journal of Photoenergy.
- Hirosato. S, (2013), Nonlinear Identification Using Single Input Connected Fuzzy Inference Model, 17th International Conference in Knowledge Based and Intelligent Information and Engineering Systems,.
- Jungyong. P, Shiho. K, (2012), Maximum Power Point Tracking Controller for Thermoelectric Generators with Peak Gain Control of Boost DC–DC Converters, Journal of Electronic Materials, 41(6), 1242-1246.
- Marcelo. G .V ,Jonas. R. G, Ernesto. R. F (2009), Modeling and circuit-based simulation of photovoltaic arrays , 10th Brazilian Power Electronics Conference (COBEP)
- Nevzat. O, (2010), Recent Developments in Maximum Power Point Tracking Technologies for Photovoltaic Systems, Hindawi Publishing Corporation International Journal of Photoenergy
- Ollervides.J, Santibáñez..M, Lama.A, Dzul.A, (2010), Aplicación de Control Borroso a un Sistema de Suspensión Magnética: Comparación Experimental, Revista Iberoamericana de Automática e Informática industrial, 7 (3) ,1697–7912.
- Patcharaprakiti, N., Suttichai P., and Sriuthaisiriwong Y., (2005). Maximum Power Point Tracking Using Adaptive Fuzzy Logic Control for Grid-Connected Photovoltaic System. Renewable Energy 30 (11): 1771-1788.
- Shiqiong . Z, Longyun . K, Jing. S, Guifang .G, Bo Cheng,. B Cao, Yiping . T (2010), A novel maximum power point tracking algorithms for stand-alone photovoltaic, system, International Journal of Control, Automation and Systems, 8 (6), 1364-1371.
- Trishan.E, Patrick L. C, (2007), Comparison of Photovoltaic Array Maximum Power Point Tracking, Techniques, IEEE Trans. on Energy conversion, 22(2), 439-449.
- Villalva, M.G. Gazoli, J.R. ; Filho, E.R. , May (2009) Comprehensive Approach to Modeling and Simulation of Photovoltaic Arrays, IEEE Transactions on power electronics, 24 (5), pp. 1198 – 1208.
- Zaidi. Z, F. Boudjema, (2010), Hybrid Control and Optimization of a Plus-Energy-House with DHWS, International Renewable Energy Congress IREC, Sousse, Tunisia.

# **Apéndice A**

- *G, Gref* Irradiación de referencia global  $(W/m<sup>2</sup>)$ .
- $I_c$ ,  $V_c$ <br> $I_p$ ,  $V_p$ Corriente y tensión de salida de la célula.
- 
- $I_p$ ,  $V_p$  Corriente y tensión de salida del generador.<br> $R_p$ ,  $R_s$  Resistencia en paralelo y serie de la célula ( *Rp, R<sup>s</sup>* Resistencia en paralelo y serie de la célula (ȍ).
- *n, E<sup>g</sup>* Factor de idealidad de la célula y banda prohibida de energía (eV)

- *I<sub>rs</sub>* Corriente inversa de saturación del diodo (A)<br>*K*<sub>*cr*</sub> Coeficiente de temperatura de la co Coeficiente de temperatura de la corriente de cortocircuito (A/°K).
- $T_c$ ,  $T_c$  ref Temperatura de la célula y Temperatura de referencia  $(^{\circ}C)$ .

 $\beta$  Constante de Boltzmann (1.38 10-23)<br>*D* Ciclo de trabaio

- *D* Ciclo de trabajo
- $N_s$ ,  $N_p$ Número de módulos en serie y en paralelo.
- *n<sup>s</sup>* Número de células en serie
- *q* Carga del electrón